, tushu007.com

## <<计算机辅助设计实用教程>>

 $<<$   $>>$ 

- 13 ISBN 9787505895508
- 10 ISBN 7505895508

出版时间:2010-7

页数:235

字数:370000

extended by PDF and the PDF

http://www.tushu007.com

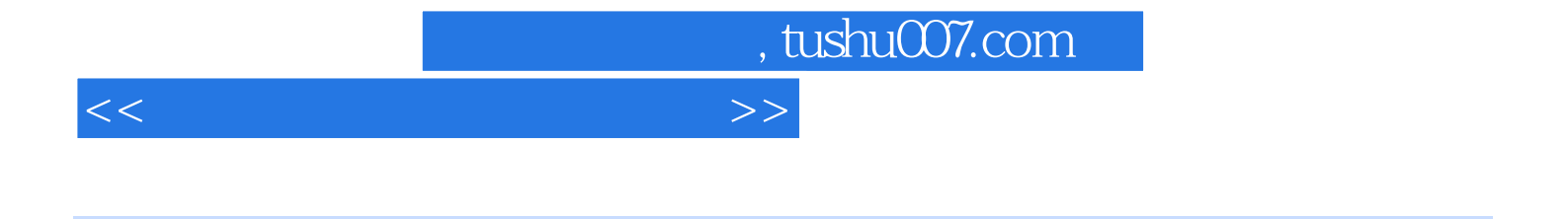

AutoCAD CAD CAD AutoCAD2010 AutoCAD  $12$  11 AutoCAD2010

AutoCAD2010

AutoCAD2010

AutoCAD2010 utoCAD2010

AutoCAD2010

AutoCAD

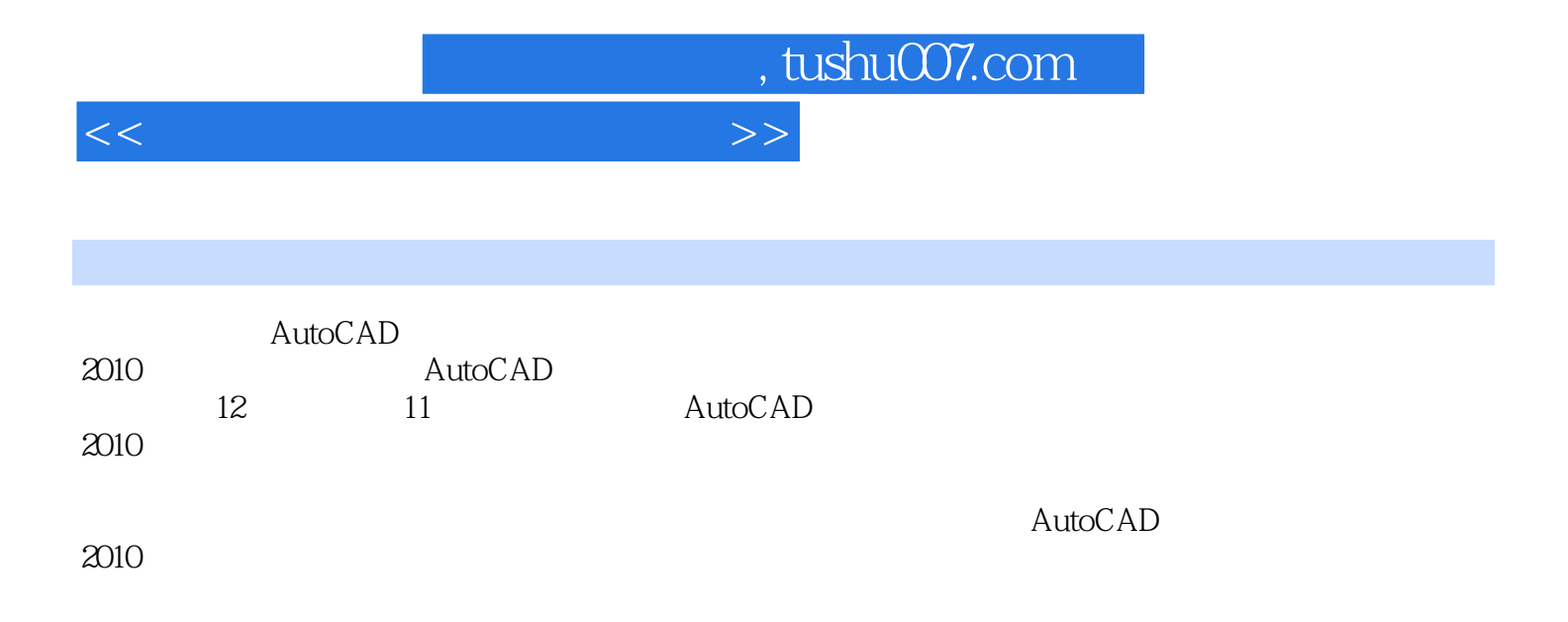

, tushu007.com

<<计算机辅助设计实用教程>>

AutoCAD 2010<br>1 CAD AutoCA 1 CAD AutoCAD<br>2 AutoCAD AutoCAD 2010 3 AutoCAD 2010 项目实训1 习题1 AutoCAD 2010 任务1 文件的操作  $\overline{2}$  任务3 坐标系统  $4$  项目实训2 习题2 任务1 线 任务2 多边形  $3<sub>3</sub>$  任务4 点 任务5 特殊图形 任务6 图块 项目实训3 习题3  $\frac{1}{2}$  $2$  任务3 图层的操作 项目实训4 习题4  $1$  $2$  $3$  $4$  $5$  任务6 倒角和圆角  $5$  习题5  $1$  任务2 编辑表格 任务3 尺寸标注 项目实训6 习题6 任务1 图案填充

 $,$  tushu007.com

## <<计算机辅助设计实用教程>>

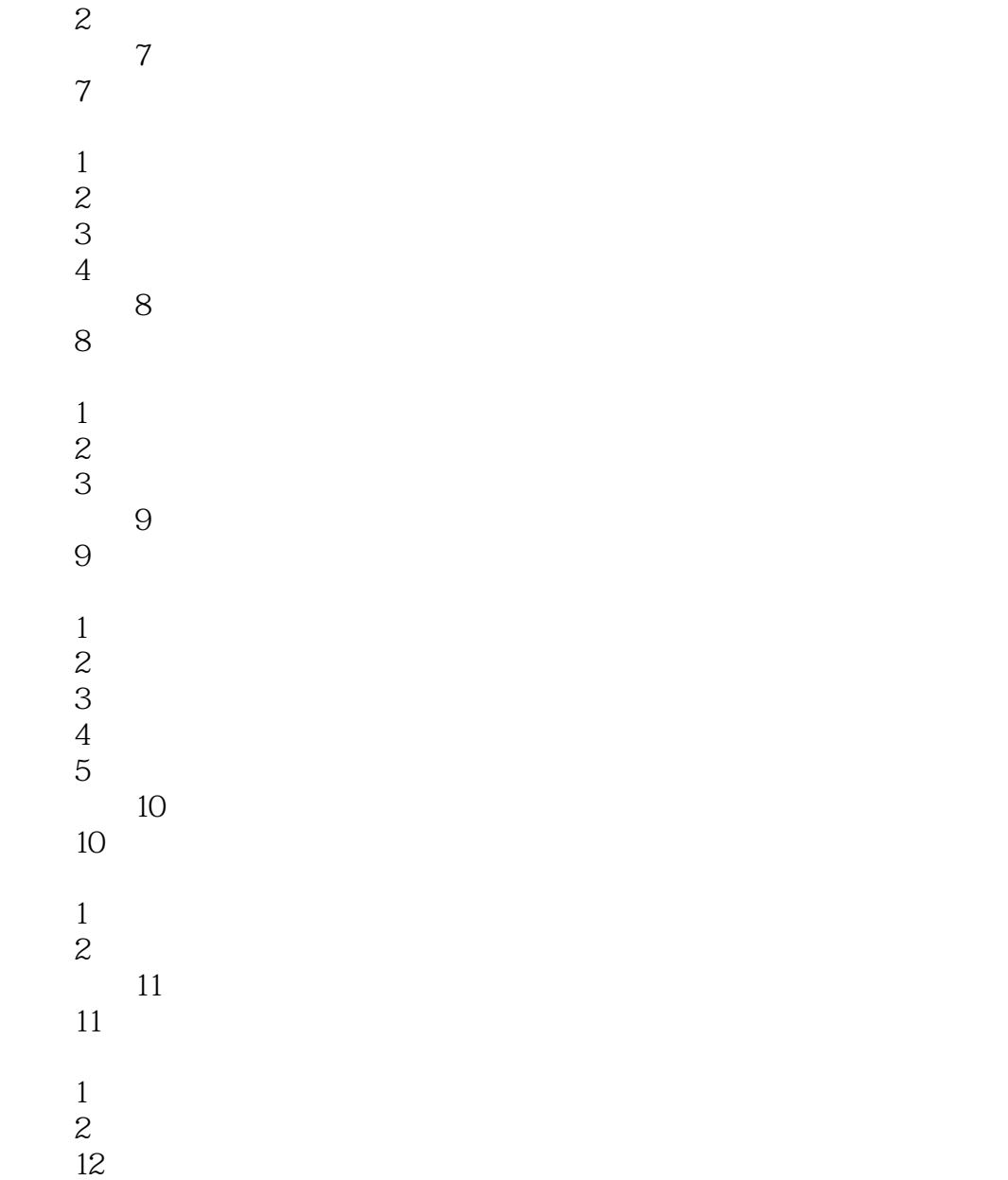

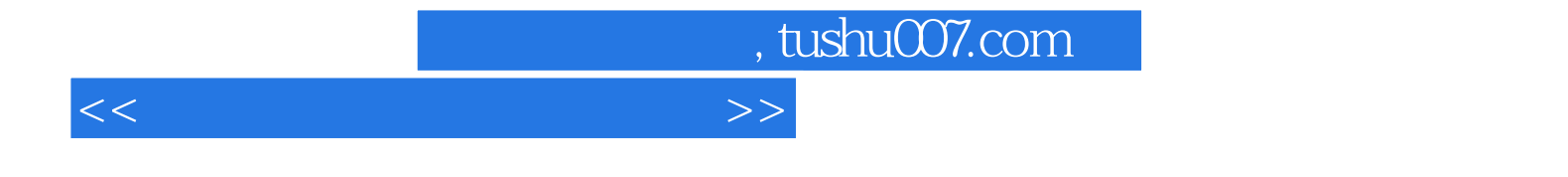

本站所提供下载的PDF图书仅提供预览和简介,请支持正版图书。

更多资源请访问:http://www.tushu007.com